## Fichier:Panier de basket MicrosoftTeams-image- 3 1.jpg

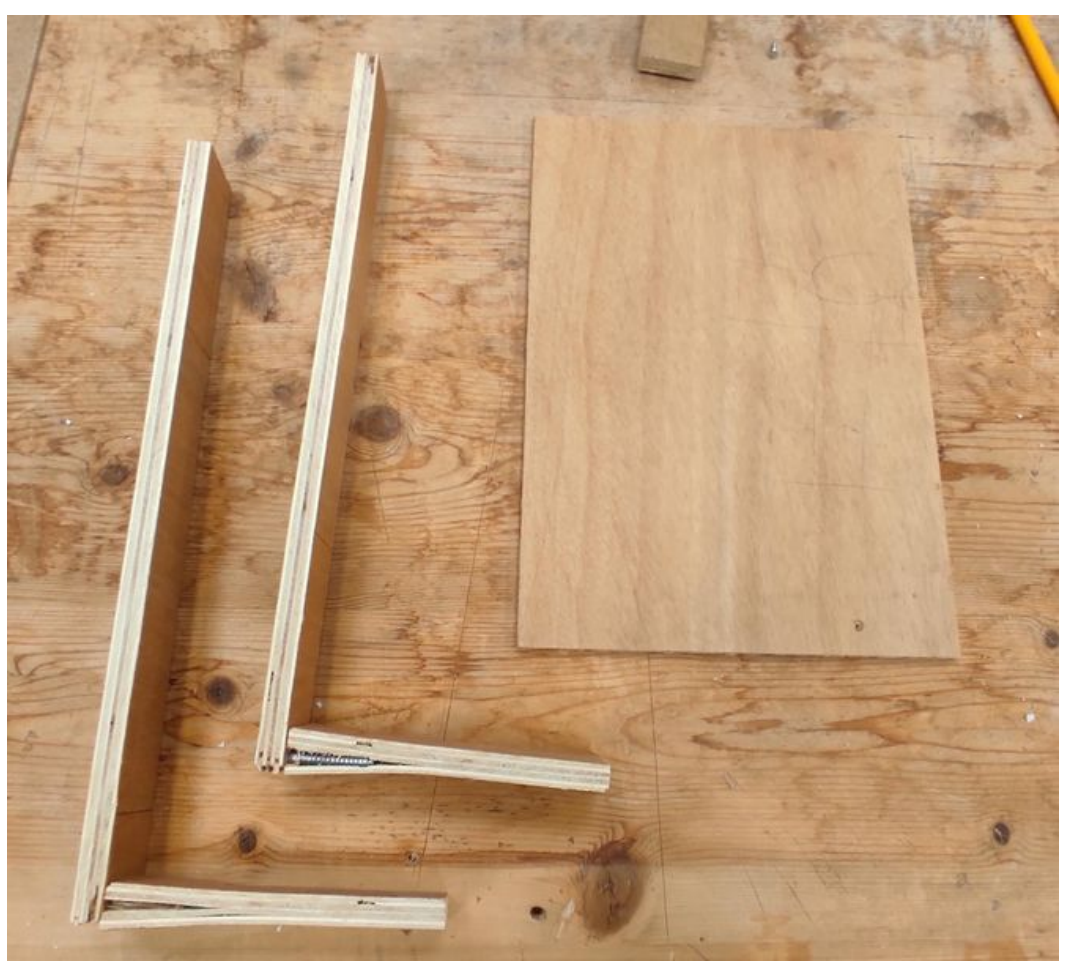

Taille de cet aperçu :668 × 600 [pixels](https://wikifab.org/images/thumb/1/14/Panier_de_basket_MicrosoftTeams-image-_3_1.jpg/668px-Panier_de_basket_MicrosoftTeams-image-_3_1.jpg). Fichier [d'origine](https://wikifab.org/images/1/14/Panier_de_basket_MicrosoftTeams-image-_3_1.jpg) (1 836 × 1 648 pixels, taille du fichier : 504 Kio, type MIME : image/jpeg) Panier\_de\_basket\_MicrosoftTeams-image-\_3\_1

## Historique du fichier

Cliquer sur une date et heure pour voir le fichier tel qu'il était à ce moment-là.

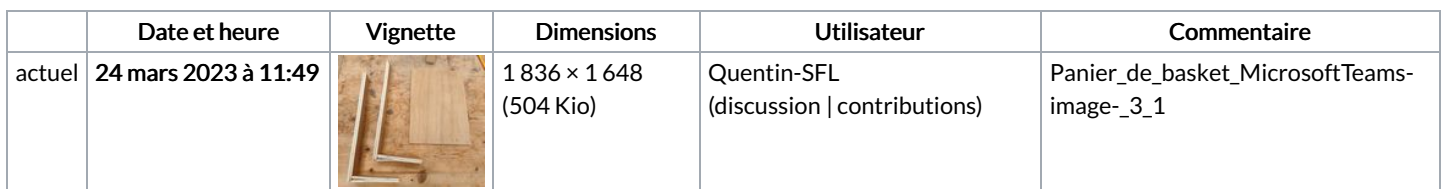

Vous ne pouvez pas remplacer ce fichier.

## Utilisation du fichier

La page suivante utilise ce fichier :

[Panier](https://wikifab.org/wiki/Panier_de_basket) de basket

## Métadonnées

Ce fichier contient des informations supplémentaires, probablement ajoutées par l'appareil photo numérique ou le numériseur utilisé pour le créer. Si le fichier a été modifié depuis son état original, certains détails peuvent ne pas refléter entièrement l'image modifiée.

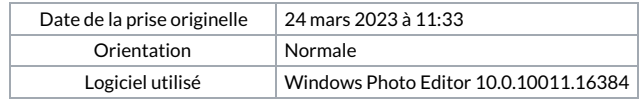

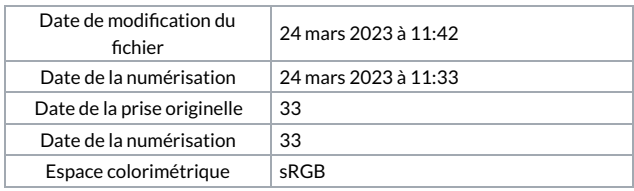